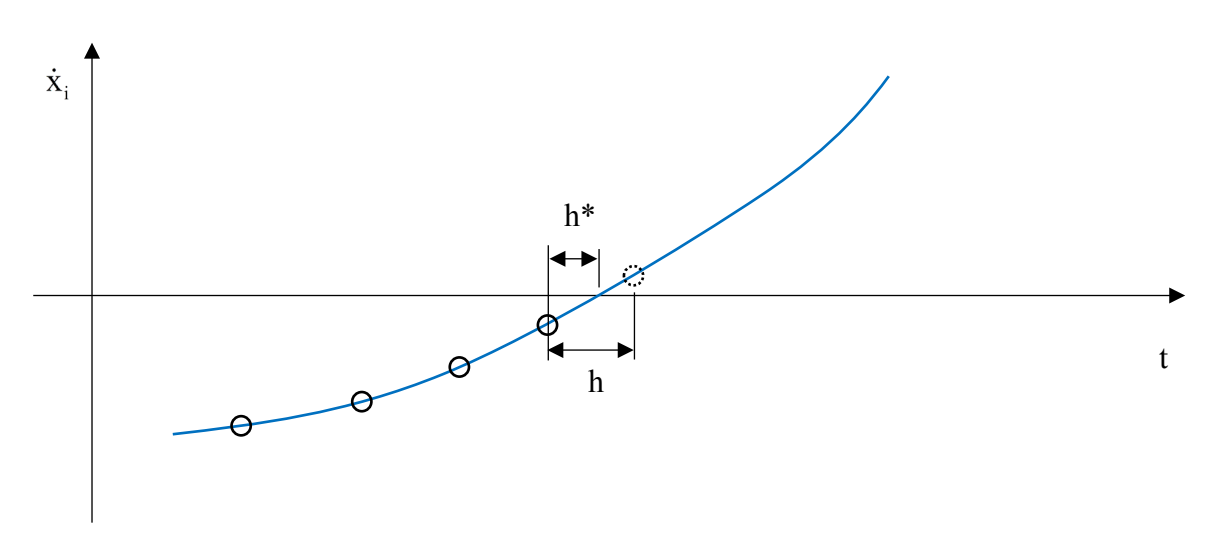

# **Integrating across Friction Reversal and Collision**

a) monitor  $\dot{x}_i$  that causes Coulomb friction and check for zero crossing

or

b) identify if collision occurs

interpolate to find h\* when anomaly occurs

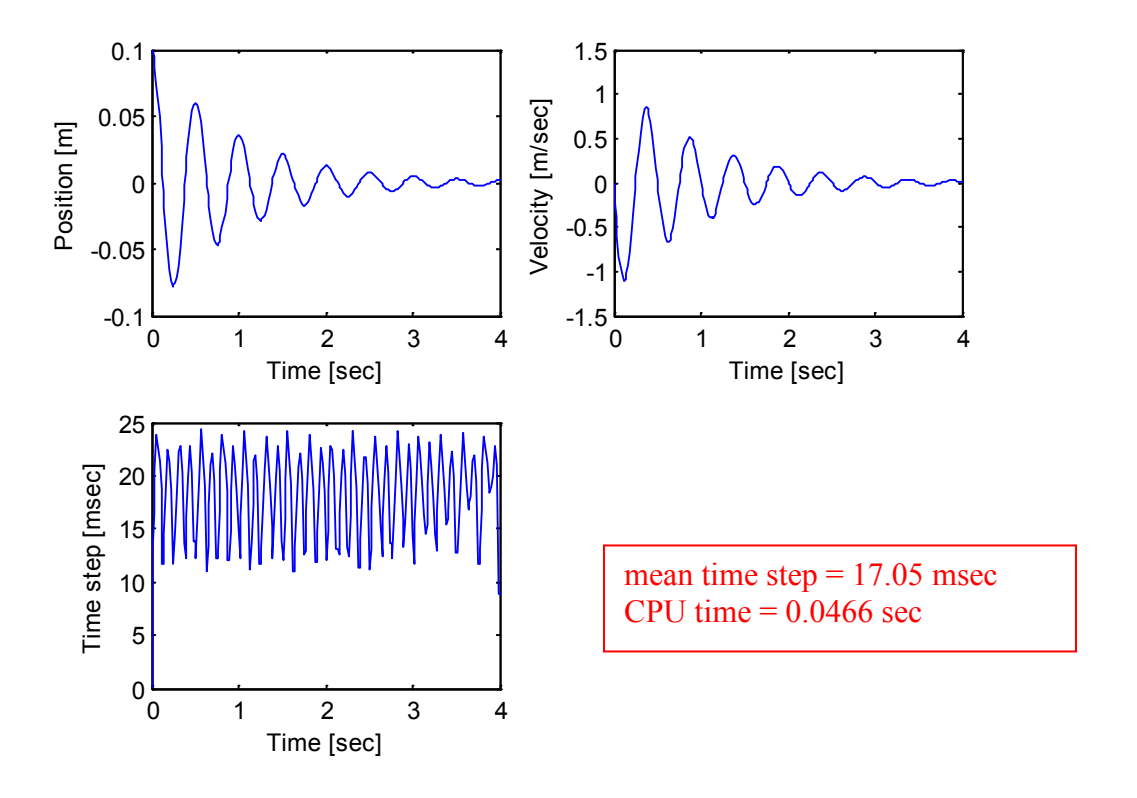

### **spring-mass-damper with viscous damping using ODE23**

**spring-mass-damper with Coulomb friction using ODE23**

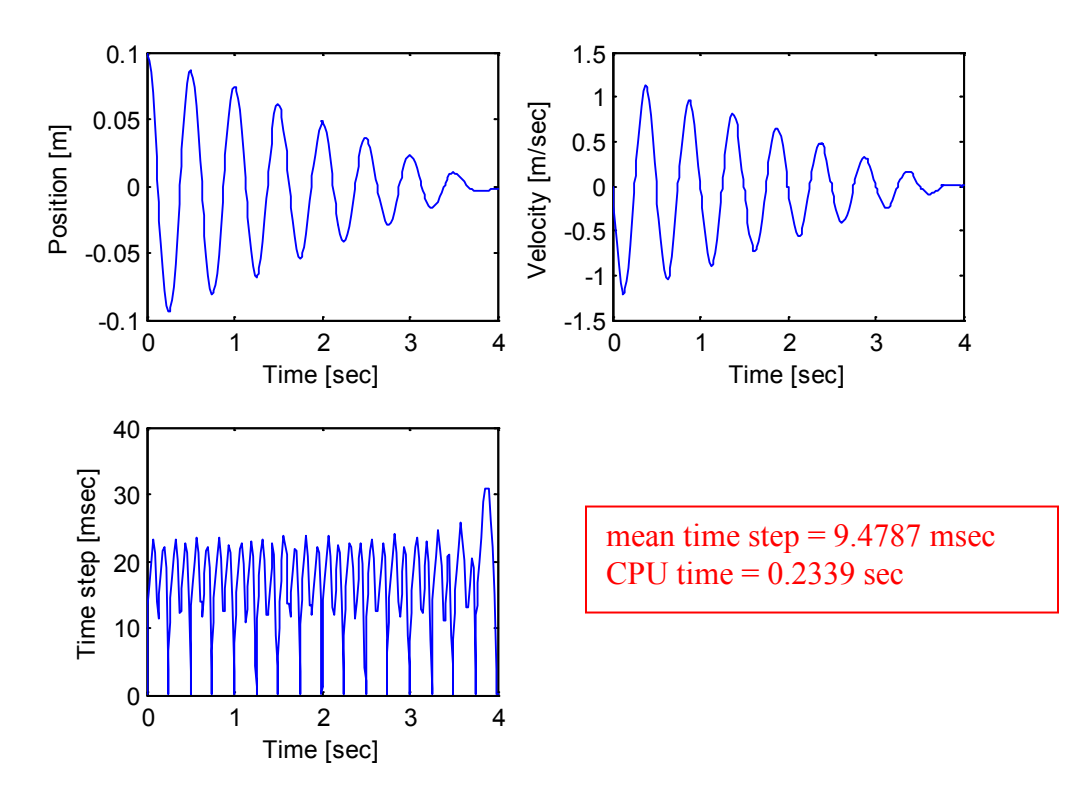

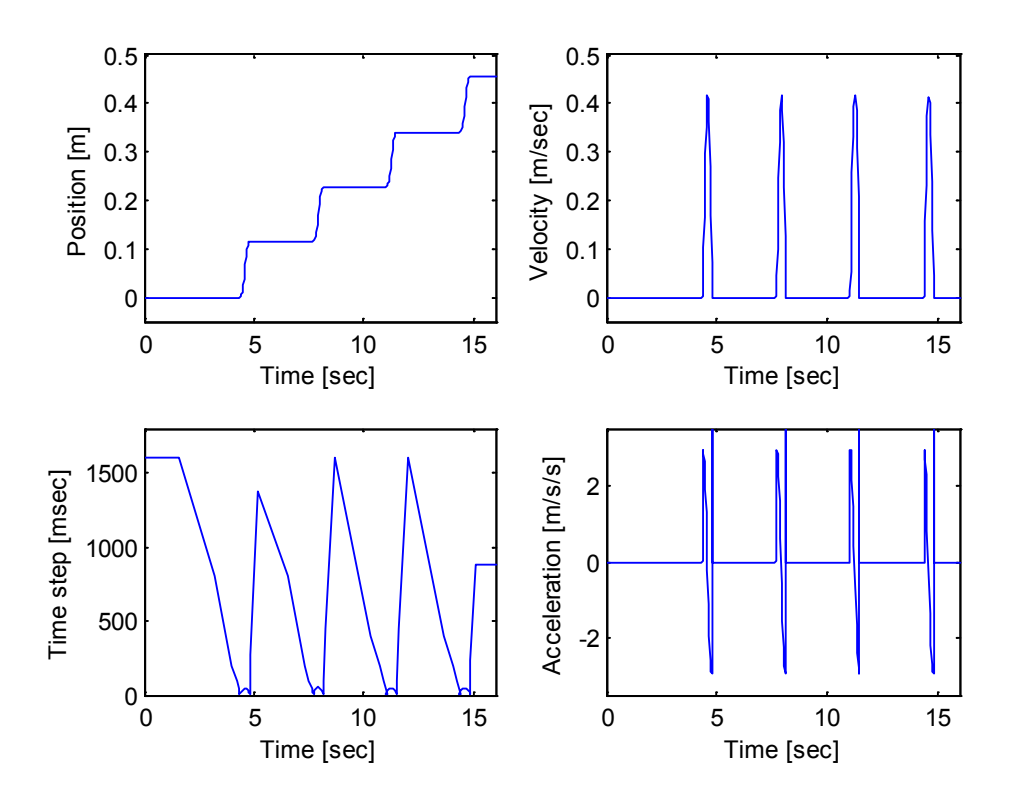

## **drag-sled with Coulomb friction using ODE23**

## **Integrating Differential Algebraic Equations (DAE)**

#### **Forward Dynamics**

know current state  $\{y\}$  integrate  $\{y\} = f(\{y\}, t)$ 

#### **DAE**

initial values must be kinematically consistent  $\{\Phi\} = \{0\}$  and  $[\Phi_{q} | \{q\} = \{v\}$ 

at each new time step  $\begin{pmatrix} 1 \\ \dot{q} \end{pmatrix}$  $\cdot$  $\overline{\mathcal{L}}$  $=\begin{cases} \{q \\ \{q\} \end{cases}$  $y$ } =  $\begin{cases} 1 \overline{y} \\ \overline{q} \end{cases}$ 

$$
\{Q\}_{\text{APPLLED}} \quad \text{ functions of } \{q\} \quad \{ \dot{q} \} \quad t
$$

[M] constant (typically)

- $[\Phi_{q}]$  functions of  $\{q\}$  t
- $\{\gamma\}$  functions of  $\{q\}$   $\{\dot{q}\}$  t

$$
\begin{bmatrix}\nM \\
mq \times nq \\
mq \times nq\n\end{bmatrix}\n\begin{bmatrix}\n\Phi_q \\
mq \times nq \\
mq \times nq\n\end{bmatrix}\n\begin{bmatrix}\n\{\tilde{q}\} \\
\eta q \times 1\n\end{bmatrix}\n=\n\begin{bmatrix}\n\{Q\}^{\text{ADPLIED}}_{nq \times 1}\n\end{bmatrix}\n\begin{bmatrix}\n\{Q\}^{\text{ADPLIED}}_{nq \times 1}\n\end{bmatrix}\n\begin{bmatrix}\n\text{EOM}\n\end{bmatrix}\n=\n\begin{bmatrix}\n[M]_{q} \left[\Phi_q\right]^{\text{T}} \\
\left[\Phi_q\right]_{(nc+nq)} \left[\begin{bmatrix}\n0\end{bmatrix}\right]
$$

solve for  $\{\ddot{q}\}\$ 

integrate  $\{\dot{y}\} = \begin{cases} \{\dot{q}\} \\ \dots \end{cases}$  $\begin{pmatrix} 1 \\ \ddot{q} \end{pmatrix}$  $\cdot$  $\overline{\mathcal{L}}$  $=\begin{cases} \{ \dot{\mathbf{q}} \ \ \, \{ \dot{\mathbf{q}} \} \end{cases}$  $\dot{y}$ } =  $\begin{cases} \dot{y} \\ \dot{q} \end{cases}$  $\dot{y}$ } =  $\begin{cases} \n\dot{q} \\
\dot{q}\n\end{cases}$ 

#### **Kinematic consistency**

Do new  $\{q\}$  values satisfy  $\{\Phi\} = \{0\}$  ?

Do new  $\{\dot{q}\}\$ values satisfy  $\left[\Phi_q\right]\left[\dot{q}\right]=\{v\}\$ ?

#### **Methods for DAEs**

- 1) Direct Integration
- 2) Coordinate Partitioning
- 3) Constraint Stabilization

#### **Direct Integration**

equations are numerically stiff

eigenvalues  $\lambda_{\text{MAX}} \gg \lambda_{\text{MIN}}$ 

for  $M$  = mobility, typically M relatively slow modes for rigid body motion

(nq-M) very fast modes for algebraic equations

requires VERY small h

relatively slow execution speed

more time steps allow more numerical error to accumulate - solution error

does not guarantee  $\{\Phi\} = \{0\}$  position error = max(abs $\{\Phi\}$ ) does not guarantee  $\left[\Phi_{q}\right]\left\{\dot{q}\right\}=\left\{v\right\}$  velocity error = max $\left(abs\left(\left[\Phi_{q}\right]\left\{\dot{q}\right\}-\left\{v\right\}\right)\right)$ 

### **Coordinate Partitioning**

$$
\begin{bmatrix} \Phi_q \\ \mathbf{n} c \times \mathbf{n} q \end{bmatrix} \quad \begin{Bmatrix} \dot{q} \\ \dot{q} \end{Bmatrix} = \begin{Bmatrix} v \end{Bmatrix}
$$

partition  $\{\dot{q}\} = \begin{cases} \{\dot{u}\} \\ \dots \end{cases}$  $\{\dot{v}\}\$ independent dependent v u q  $\int$  $\left\{ \right\}$  $\cdot$  $\overline{\mathcal{L}}$  $\dot{q}$ } =  $\begin{cases} \{\dot{u}\} \\ \{\dot{v}\}\end{cases}$  dependent rearrange  $\begin{bmatrix} [\Phi_u] & [\Phi_v] \\ \{\dot{w}\}\end{bmatrix}$  independent  $\{\mathrm{u}\}\$  $\{\dot{v}\}\$  $= \{v\}$  $\mathbf{I}$  $\overline{ }$ J  $\overline{\phantom{a}}$  $\left\{ \right.$  $\begin{matrix} \end{matrix}$  $\overline{ }$  $\overline{ }$  $\overline{\mathcal{L}}$  $\overline{\phantom{a}}$ ┤  $\int$  $\begin{bmatrix} \left[\Phi_u\right] & \left[\Phi_v\right] \\ \left[\begin{smallmatrix} \mathfrak{a} & \mathfrak{c} & \mathfrak{c} \end{smallmatrix}\right] & \left[\begin{smallmatrix} \mathfrak{a} & \mathfrak{c} \end{smallmatrix}\right] \end{bmatrix}$  $| \lbrack \Phi_{\shortparallel} \rbrack \; \; \lbrack \Phi$ nv x 1 nc x 1 nc x nv v nc x nc u v u ÿ  $\dot{u}$ 

apply Gaussian elimination with full pivoting to  $[\Phi_q]$  to identify  $\{u\}$  and  $\{v\}$ 

(an example is provided at the end of these notes)

$$
\left[\Phi_{q}\right]_{GEPP} = \begin{bmatrix} 1 & * & * & * \\ 0 & 1 & * & * \\ 0 & 0 & 1 & * \\ 0 & 0 & 0 & 1 \end{bmatrix} \begin{bmatrix} * & * & * & * \\ * & * & * & * \\ * & * & * & * \\ * & * & * & * \end{bmatrix} = \begin{bmatrix} \left[\Phi_{u}\right] & \left[\Phi_{v}\right] \\ \left[\Phi_{v}\right] & \left[\Phi_{v}\right] \\ \left[\exp\left[\Phi_{u}\right] & \left[\Phi_{v}\right] \right] \\ * & * & * \end{bmatrix}
$$

 $[\Phi_{\mathbf{u}}]$  is not singular

 ${u}$  corresponding to  $[\Phi_u]$  can be considered dependent

 $\{v\}$  corresponding to  $[\Phi_{v}]$  can be considered independent

## **Simple Partitioning**

compute all  $\{\ddot{q}\}\$ using  $\left[\begin{array}{cc} M & [\Phi_q] \\ \hline \end{array}\right]$  $\left| \Phi_{\alpha} \right|$   $\left| 0 \right|$  $\{\ddot{\mathbf{q}}\}$  $\{\lambda\}$  ${Q}$  $\left\{\hat{\gamma}\right\}$  $\mathbf{I}$  $\overline{\mathcal{L}}$ ⇃  $\left\{\begin{matrix} \end{matrix}\right\} = \left\{\begin{matrix} \{{\bf Q}\}_{\rm AP} \end{matrix}\right.$  $\left\{ \right\}$  $\mathbf{I}$  $\overline{\mathcal{L}}$ ⇃  $\left\lceil \right\rceil$  $\int_{0}^{1}$  $\overline{\phantom{a}}$  $\mathsf{L}$ L L L Φ Φ ˆ  $\ddot{\mathbf{q}}$  and  $\mathbf{q}$  $\boldsymbol{0}$  $\mathrm{M}$   $[\Phi_{\mathrm{q}}]^{\mathrm{r}}$   $[\{\mathrm{q}\}]$   $[\{\mathrm{Q}\}]$   $[\mathrm{Q}]$   $\mathrm{APPLIED}$ q  $\int_{\mathbf{q}}^{\mathbf{T}} |f(\mathbf{\ddot{q}})$ 

HOWEVER only independent generalized accelerations  $\{\ddot{v}\}\$ are integrated across time step h provides new values for  $\{v\}$  and  $\{\dot{v}\}$ 

 ${v}$  are used to determine  ${u}$  by enforcing  ${\Phi} = {0}$  with Newton-Raphson at each time step  ${\left\{ u \right\}}_{k+1} = {\left\{ u \right\}}_k - {\left[ {\Phi _u } \right]_k^{ - 1} {\left\{ \Phi \right\}}_k}$ 

 $\{\dot{v}\}\$ are used to determine  $\{\dot{u}\}\$  by enforcing  $\{\dot{\Phi}\} = \{0\}$  with  $\{\dot{u}\} = [\Phi_u]^{-1}(\{v\} - [\Phi_v]\{\dot{v}\})$ 

unfortunately coordinate partitioning does not always identify the same dependent and independent generalized coordinates at each time step which adds considerable bookkeeping

#### **Full Partitioning**

use partition  $\[\Phi_{\alpha}\] \{ \dot{q} \} = \[\Phi_{\alpha}\] [\Phi_{\alpha}\] \{ \begin{cases} \{ \dot{u} \} \\ \end{cases} \]$  $\{\dot{v}\}$  = { $v\}$  $\cdot$  $\overline{\mathcal{L}}$  $\mathbf{\Phi}_{\mathbf{q}}\left[\mathbf{\hat{q}}\right]=\left[\mathbf{\Phi}_{\mathbf{u}}\right]\left[\mathbf{\Phi}_{\mathbf{v}}\right]\mathbf{\hat{q}}$ v u  $_{q}$   $\left\{\dot{q}\right\} = \left[\left[\Phi_{u}\right]\left[\Phi_{v}\right]\right]_{\left\{\dot{v}\right\}}$  $\dot{q}$ } =  $\left[\left[\Phi_{n}\right]\right]\left[\Phi_{v}\right]\left[\begin{matrix} \dot{\Omega} \\ \dot{\Omega} \end{matrix}\right]$ 

rearrange  $[M] = \begin{bmatrix} [M]_{uu} & [M]_{uv} \\ [M]_{vu} & [M]_{vv} \end{bmatrix}$   $\{Q\}_{APPLIED} = \begin{cases} \{Q\}_{APPLIED_u} \\ \{Q\}_{APPLIED_v} \end{cases}$  $\vert$  $\overline{\mathcal{L}}$  $\left\{\text{Q}\right\}_{\text{APPLIED}} = \left\{\right.$  $\rfloor$  $\begin{array}{|c|c|} \hline \text{[M]}_{\text{uu}} & \text{[M]}_{\text{uv}} \ \hline \text{[M]} & \text{[M]} \ \hline \end{array}$ L  $=$ APPLIED\_ v APPLIED\_ u APPLIED vu  $\mathsf{L}^{\mathsf{IVI}}$  Jvv uu L<sup>ivi</sup>luv  $\begin{bmatrix} \mathbf{M} \end{bmatrix}_{\text{uu}} & \begin{bmatrix} \mathbf{M} \end{bmatrix}_{\text{uv}} \end{bmatrix} \qquad \begin{Bmatrix} \mathbf{Q} \end{Bmatrix}_{\text{APPLIED}} = \begin{cases} \begin{Bmatrix} \mathbf{Q} \end{Bmatrix}_{\text{Q}} & \begin{Bmatrix} \mathbf{Q} \end{Bmatrix}_{\text{QP}} \end{cases}$ M

 $\left[\mathbf{M}\right]_{\!\!\text{uu}}\left\{\!\ddot{\mathbf{u}}\right\}\!+\!\left[\mathbf{M}\right]_{\!\!\text{uv}}\left\{\!\ddot{\mathbf{v}}\right\}\!+\!\left[\boldsymbol{\Phi}_{\mathrm{u}}\right]^\text{\text{I}^\prime}\!\left\{\!\boldsymbol{\lambda}\right\}\!=\!\left\{\!\mathbf{Q}\right\}_{\!\text{APPLIED}\_\text{u}}$  $\left[\mathbf{M}\right]_{\mathrm{vu}}\left\{\ddot{\mathbf{u}}\right\}+\left[\mathbf{M}\right]_{\mathrm{vv}}\left\{\ddot{\mathbf{v}}\right\}+\left[\mathbf{\Phi}_{\mathrm{v}}\right]^{\mathrm{T}}\left\{\lambda\right\}=\left\{\mathbf{Q}\right\}_{\mathrm{APPLIED}-\mathrm{v}}$  $\left[\Phi_{\mathbf{u}}\right]\!\{\!\{\mathbf{\ddot{u}}\!\}\!\}+\left[\Phi_{\mathbf{v}}\right]\!\{\!\{\mathbf{\ddot{v}}\!\}\!\}=\!\{\gamma\}$ T  $_{\textrm{vu}}\left\{\ddot{\textrm{u}}\right\}+\left[\textrm{M}\right]_{\textrm{vv}}\left\{\ddot{\textrm{v}}\right\}+\left[\boldsymbol{\Phi}_{\textrm{v}}\right]$ T  $_{\rm uu}\left\{ \ddot{{\rm u}} \right\}$  +  $\left[{\rm M}\right]_{\rm uv}\left\{ \ddot{{\rm v}} \right\}$  +  $\left[{\rm \Phi}_{\rm u}\right]$ 

the third equation can be rearranged symbolically  $\{\ddot{u}\} = [\Phi_u]^{-1} (\{\gamma\} - [\Phi_v] \{\ddot{v}\})$ 

and substituted into the first equation  $\{\lambda\} = \left([\Phi_u]^T\right)^{-1} \left(\{Q\}_{APPLIED_u} - [M]_{uu}\{\ddot{u}\} - [M]_{uv}\{\ddot{v}\}\right)$ finally providing differential equations in only independent generalized coordinates

$$
\begin{aligned} &\left[\hat{M}\right]\!\!\left\{\!\hat{v}\right\}\!=\!\left\{\!\hat{Q}\right\} &\left[\hat{M}\right]\!\!\left\{\!\hat{Q}\right\}\text{ are NOT unit matrix/vector} \\ &\left[\!\hat{M}\right]\!=\!\left[\!\hat{M}\right]_{vv}-\!\left[\!\hat{M}\right]_{vu}\!\left[\Phi_u\right]^{-1}\!\left[\Phi_v\right]-\!\left[\Phi_v\right]^\text{T}\!\left(\!\left[\Phi_u\right]^{-1}\right)^\text{T}\!\left(\!\left[\!M\right]_{uv}-\!\left[\!M\right]_{uu}\!\left[\Phi_u\right]^{-1}\!\left[\Phi_v\right]\!\right) \\ &\left\{\!\hat{Q}\right\}\!=\left\{\!Q\right\}_{APPLIED_v}-\!\left[\!M\right]_{vu}\!\left[\Phi_u\right]^{-1}\!\left\{\!\gamma\right\}-\left[\!\Phi_v\right]^\text{T}\!\left(\!\left[\Phi_u\right]^{-1}\right)^\text{T}\!\left(\!\left\{\!Q\right\}_{APPLIED_u}-\!\left[\!M\right]_{uu}\!\left[\Phi_u\right]^{-1}\!\left\{\!\gamma\right\}\!\right) \end{aligned}
$$

only independent generalized accelerations  $\{\ddot{v}\}\$ are integrated across time step h provides new values for  $\{v\}$  and  $\{\dot{v}\}$ 

 ${v}$  are used to determine  ${u}$  by enforcing  ${\Phi} = {0}$  with Newton-Raphson at each time step  $\{\dot{u}\} = [\Phi_u]^{-1} (\{v\} - [\Phi_v] \{\dot{v}\})$ 

traditional acceleration constraint  $\{\ddot{\Phi}\} = \{0\}$ 

Baumgarte's modified acceleration constraint

\n
$$
\{\ddot{\Phi}\} + 2\alpha \{\dot{\Phi}\} + \beta^2 \{\Phi\} = \{0\} \qquad \alpha > 0 \quad \beta \neq 0
$$
\n
$$
\{\ddot{\Phi}\} = [\Phi_q \, [\dot{q}] - \{\gamma\} \qquad \{\dot{\Phi}\} = [\Phi_q \, [\dot{q}] - \{\nu\}
$$
\n
$$
[\Phi_q \, [\dot{q}] - \{\gamma\} + 2\alpha ([\Phi_q \, [\dot{q}] - \{\nu\}) + \beta^2 \{\Phi\} = \{0\}
$$
\n
$$
[\Phi_q \, [\dot{q}] = \{\gamma\} - 2\alpha ([\Phi_q \, [\dot{q}] - \{\nu\}) - \beta^2 \{\Phi\})
$$
\n
$$
[\Phi_q \, [\dot{q}] = \{\hat{\gamma}\} \qquad \{\hat{\gamma}\} = \{\gamma\} - 2\alpha ([\Phi_q \, [\dot{q}] - \{\nu\}) - \beta^2 \{\Phi\} \qquad \{\hat{\gamma}\} \text{ is NOT unit vector}
$$
\n
$$
\begin{bmatrix} [M] & [\Phi_q]^T \\ [\Phi_q] & [0] \end{bmatrix} \begin{bmatrix} \{\ddot{q}\} \\ \{\lambda\}\end{bmatrix} = \begin{bmatrix} \{Q\}_{APPLIED} \\ \{\hat{\gamma}\} \end{bmatrix}
$$

use direct integration

no general and uniformly valid method of selecting  $\alpha$  and β have been found

can lead to divergence near singularities

# **Gaussian Elimination with Full Pivoting**

$$
\begin{bmatrix} 4 & 2 & -2 \ 1 & 3 & 4 \ 2 & 1 & 5 \ \end{bmatrix} \begin{bmatrix} x_1 \ x_2 \ x_3 \end{bmatrix} = \begin{Bmatrix} 6 \ -1 \ 2 \end{Bmatrix}
$$
 solution 
$$
\begin{bmatrix} x_1 \ x_2 \ x_3 \end{bmatrix} = \begin{Bmatrix} 1.7667 \ -0.7 \ -0.1667 \end{Bmatrix}
$$

first pivot position

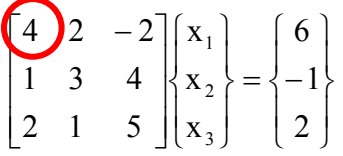

find largest absolute value below and to the right of pivot

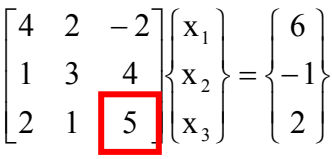

swap columns to get largest absolute value in pivot column (swap columns 1 and 3) **and** swap corresponding rows in list of variables

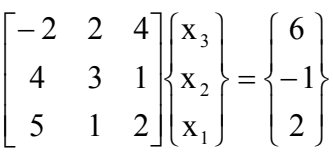

swap rows to get largest absolute value in pivot row (swap rows 1 and 3) **and** swap rows in right-hand side (RHS)

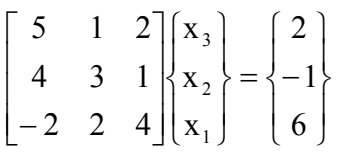

normalize pivot row including RHS

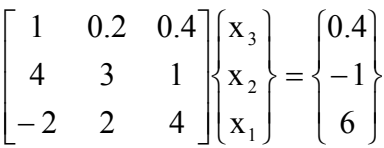

multiply pivot row times 4 and subtract from row 2

$$
\begin{bmatrix} 1 & 0.2 & 0.4 \\ 0 & 2.2 & -0.6 \\ -2 & 2 & 4 \end{bmatrix} \begin{bmatrix} x_3 \\ x_2 \\ x_1 \end{bmatrix} = \begin{Bmatrix} 0.4 \\ -2.6 \\ 6 \end{Bmatrix}
$$

multiply pivot row times -2 and subtract from row 3

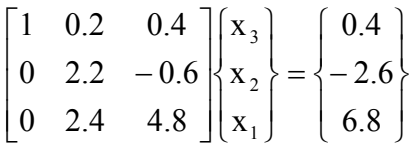

second pivot position

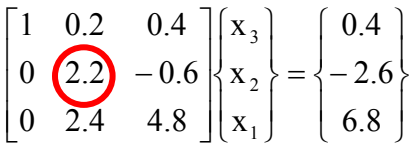

find largest absolute value below and to the right of pivot

$$
\begin{bmatrix} 1 & 0.2 & 0.4 \\ 0 & 2.2 & -0.6 \\ 0 & 2.4 & 4.8 \end{bmatrix} \begin{bmatrix} x_3 \\ x_2 \\ x_1 \end{bmatrix} = \begin{bmatrix} 0.4 \\ -2.6 \\ 6.8 \end{bmatrix}
$$

swap columns to get largest absolute value in pivot column (swap columns 2 and 3) **and** swap corresponding rows in list of variables

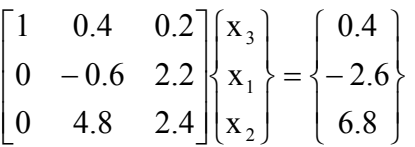

swap rows to get largest absolute value in pivot row (swap rows 1 and 3) **and** swap rows in RHS

$$
\begin{bmatrix} 1 & 0.4 & 0.2 \\ 0 & 4.8 & 2.4 \\ 0 & -0.6 & 2.2 \end{bmatrix} \begin{bmatrix} x_3 \\ x_1 \\ x_2 \end{bmatrix} = \begin{Bmatrix} 0.4 \\ 6.8 \\ -2.6 \end{Bmatrix}
$$

normalize pivot row including RHS

$$
\begin{bmatrix} 1 & 0.4 & 0.2 \\ 0 & 1 & 0.5 \\ 0 & -0.6 & 2.2 \end{bmatrix} \begin{bmatrix} x_3 \\ x_1 \\ x_2 \end{bmatrix} = \begin{Bmatrix} 0.4 \\ 1.4167 \\ -2.6 \end{Bmatrix}
$$

multiply pivot row times -0.6 and subtract from row 3

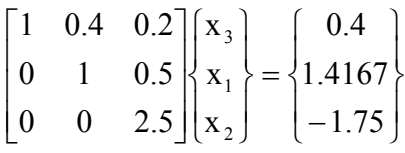

third pivot position

 $\int$  $\overline{ }$  $\left\{ \right.$  $\mathbf{I}$  $\overline{\mathcal{L}}$  $\mathbf{I}$ ₹  $\left\lceil \right\rceil$ − =  $\int$  $\overline{ }$  $\left\{ \right\}$  $\overline{\phantom{a}}$  $\overline{\mathcal{L}}$  $\mathbf{I}$ ₹  $\left\lceil \right\rceil$ I  $\overline{\phantom{a}}$  $\overline{\phantom{a}}$ J  $\overline{\phantom{a}}$  $\mathsf{L}$  $\mathsf{L}$  $\mathsf{L}$ L  $\mathsf{L}$ 1.75 1.4167 0.4 x x x  $0 \t 0 \t (2.5$ 0 1 0.5 1 0.4 0.2 2 1 3

normalize pivot row including RHS

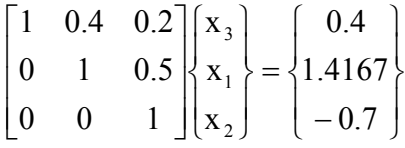

back-substitution

 $x_2 = -0.7$   $x_1 = 1.7667$   $x_3 = -0.1667$ 

## **Results for full Jacobian (kinematically driven) for web cutter at phi2 = 85.5 deg**

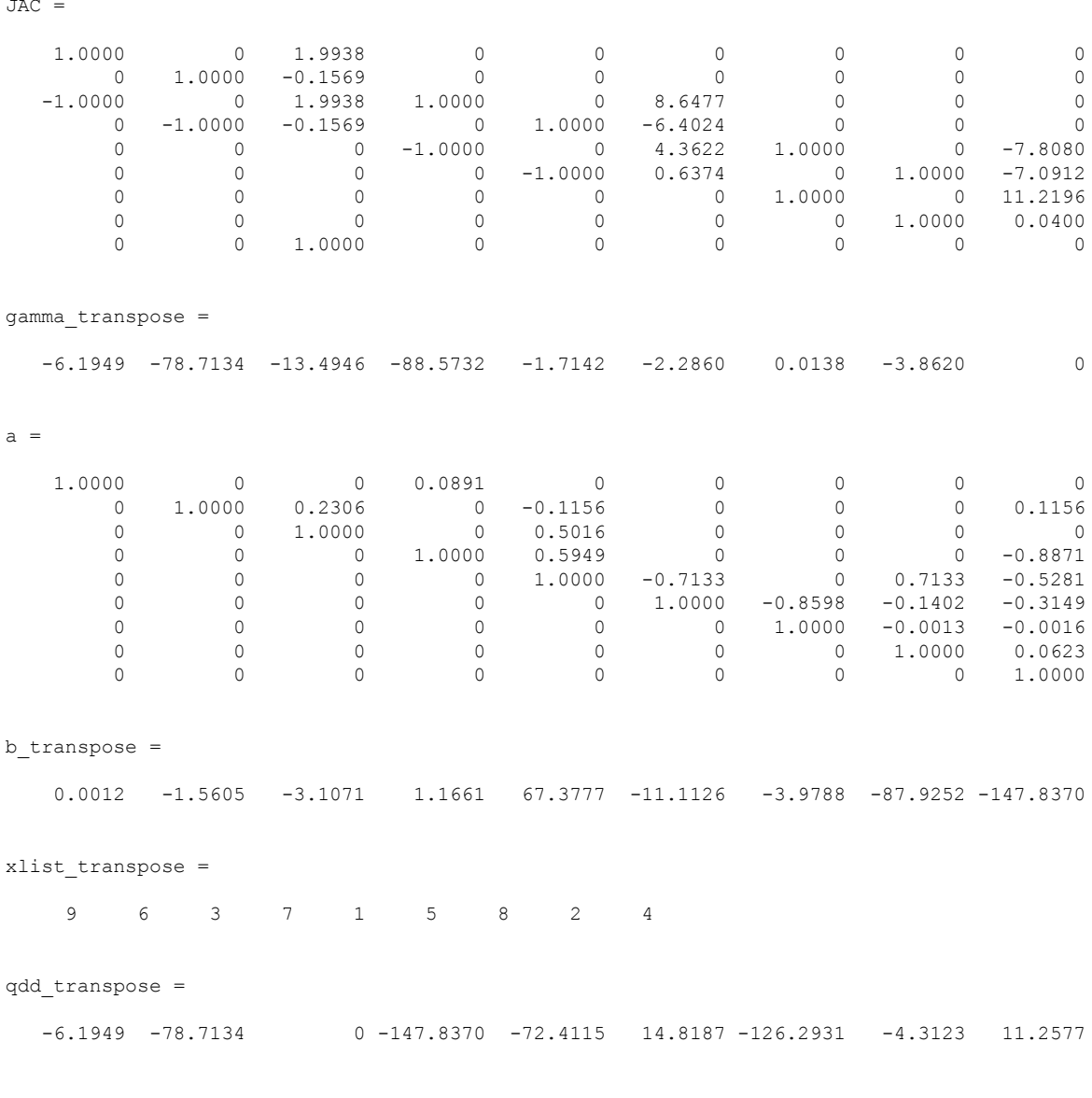

## **Results for reduced Jacobian (dynamically driven) for web cutter at phi2 = 85.5 deg**

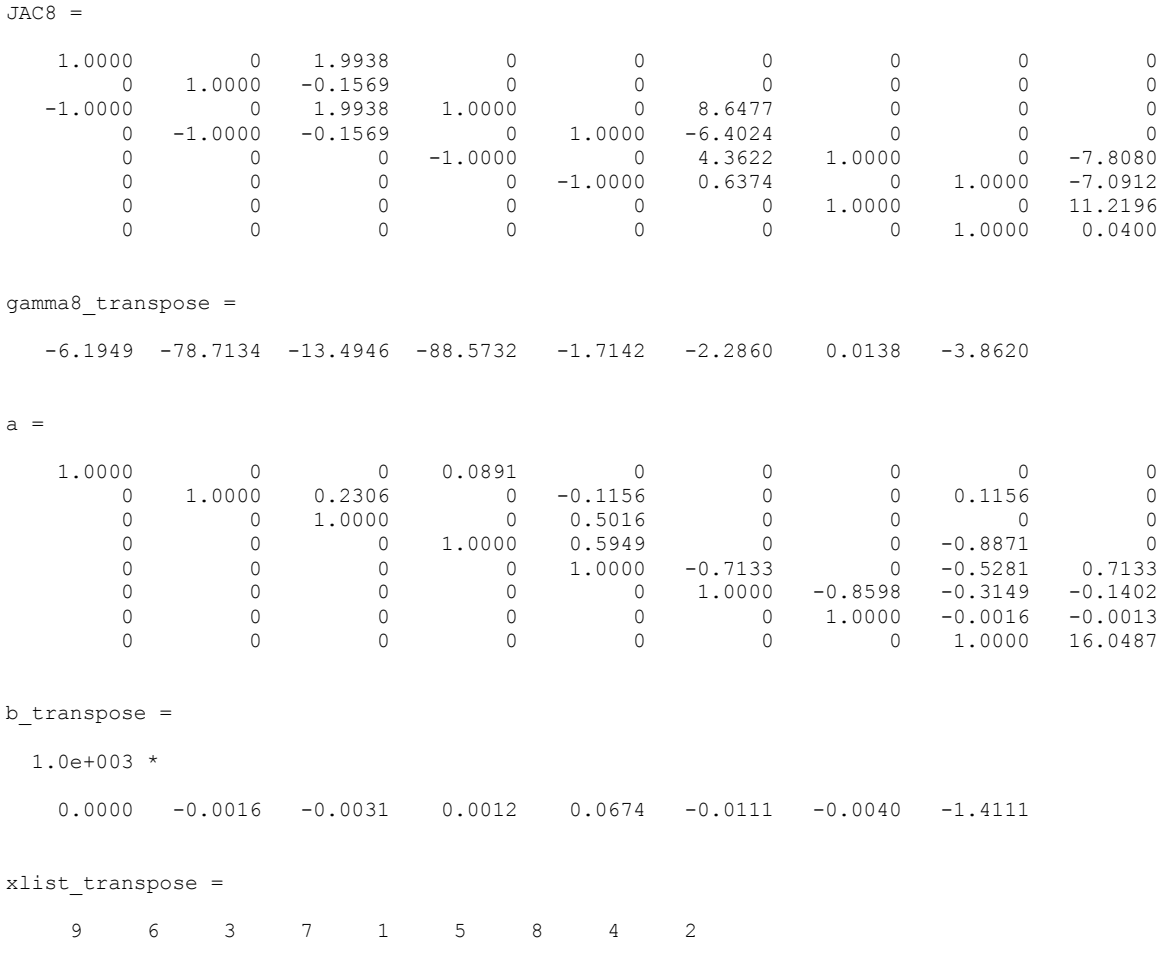

```
% t gefp.m - test Gaussian elimination with full pivoting
% produces upper triangular form
% HJSIII, 12.03.12
% input
clear
% 3x3 square matrix in notes
a = [ 4 2 -2 ; 1 3 4 ;
2 \t1 \t5 \tb = [ 6 ; -1 ; 2 ];% Jacobian and gamma for web cutter at phi2 = 85.5 deg when y3P - y4Q = 0JAC = [ ...<br>JAC = [ ...<br>1.0000 0
1.0000 0 1.9938 0 0 0 0 0 0;
0 1.0000 -0.1569 0 0 0 0 0 0 0;
-1.0000 0 1.9938 1.0000 0 8.6477 0 0 0;
0 -1.0000 -0.1569 0 1.0000 -6.4024 0 0 0 0 i0 0 0 -1.0000 0 4.3622 1.0000 0 -7.8080;
       \begin{array}{cccccccccccc} 0 & 0 & 0 & -1.0000 & 0 & 4.3622 & 1.0000 & 0 & -7.8080 \; \text{;} \\ 0 & 0 & 0 & -1.0000 & 0.6374 & 0 & 1.0000 & -7.0912 \; \text{;} \\ 0 & 0 & 0 & 0 & 0 & 0 & 1.0000 & 0 & 11.2196 \; \text{;} \\ 0 & 0 & 0 & 0 & 0 & 0 & 1.0000 & 0.0400 \; \text{;} \end{array}0 0 0 0 0 0 0 1.0000 0 11.2196 ;
0 0 0 0 0 0 0 0 1.0000 0.0400;
 0 0 1.0000 0 0 0 0 0 0 ];
gamma = [ -6.1949 -78.7134 -13.4946 -88.5732 -1.7142 -2.2860 0.0138 -3.8620 0 ]'; 
% call routine for full Jacobian (inverse dynamics)
qdd = inv(JAC) * gamma;
[a, b, xlist] = getp( JAC, gamma);JAC
gamma_transpose = gamma'
a
b transpose = b'xlist_transpose = xlist'
qdd transpose = qdd'% call routine for reduced Jacobian (forward dynamics)
JAC8 = JAC(1:8,:);gamma8 = \text{gamma}(1:8);[a, b, xlist] = getp( JAC8, gamma8);
JAC8
gamma8_transpose = gamma8'
a
b transpose = b'xlist_transpose = xlist'
% bottom of t gefp
```
#### Notes 10 03 15 of 16

```
function [ a, b, xlist ] = gefp( amat, brhs )
% Gaussian elimination with full pivoting for linear model - amat * xvec = brhs
% produces upper triangular form - a * x = b% HJSIII, 12.03.12
%
& USAGE
% [a, b, xlist] = gefp( amat, brhs )%
% INPUT
% amat = nrow x ncol matrix of coefficients (may be non-square)
% brhs = nrow x 1 right-hand-side vector
%
% OUTPUT
% a = nrow x ncol upper triangular matrix
% b = nrow x 1 matching right-hand-side vector
% xlist = ncol x 1 vector of indices for shuffled entries after column pivoting
%
% nrow = ncol - linear solution but does not perform back-substitution
% nrow < ncol - triangulation of non-square matrix for DAE coordinate partitioning
% row/column order
a = amat;b = brhs;[ nrow, ncol ] = size(a);
% fill vector to sort variables
xlist = (1 : ncol)';% loop through all rows - do not process last row
nrown1 = nrow - 1;for ipivot = 1: nrowm1,
% find maximum absolute value below and right of pivot
% indices are relative to location within subset
  [ maxcol, indrow ] = max( abs( a( ipivot:nrow, ipivot:ncol ) ) );
  [v, jcol] = max(maxcol); irow = indrow( jcol );
% adjust indices to entire matrix
  irow = irow + ipivot - 1;
  jcol = jcol + ipivot - 1;% swap columns - skip if already in pivot column
% must swap entire column
% also swap rows in variable list
  if jcol ~= ipivot,
    temp col = a(:,ipivot);a(:,ipivot) = a(:,jcol);a(:,jcol) = temp col;temp x = xlist(ipivot);xlist(ipivot) = xlist(jcol);xlist(jcol) = temp x; end
% swap rows - skip if already in pivot row
% right-hand-side handled by concatenation
  if irow ~= ipivot,
     temp_row = a( ipivot, ipivot:ncol );
    a( ipivot, ipivot:ncol ) = a( irow, ipivot:ncol );a(irow, ipivot:ncol) = temp row;temp b = b(ipivot);b(ipivot) = b(irow);b(irow) = temp b; end
% normalize pivot row
  d = a(ipivot, ipivot);
```

```
a( ipivot, ipivot:ncol ) = a( ipivot, ipivot:ncol ) / d;
 b(ipivot) = b(ipivot) / d;% factor rows below pivot
 ipp1 = ipivot + 1; for irow = ipp1 : nrow,
   d = a( irow, ipivot );
a( irow, ipivot:ncol ) = a( irow, ipivot:ncol ) - d * a( ipivot, ipivot:ncol );
b(irow) = b(irow) - d * b(ipivot); end
% bottom of loop for rows
end
% last row - only normalize
ipivot = nrow;
d = a(ipivot, ipivot);a( ipivot, ipivot:ncol ) = a( ipivot, ipivot:ncol ) / d;
b(ipivot) = b(ipivot) / d;
return
```
% bottom of gefp